## Trace of printNumbers()

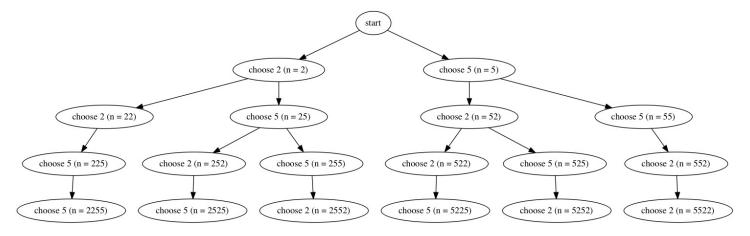

## Trace of solve(1, 2)

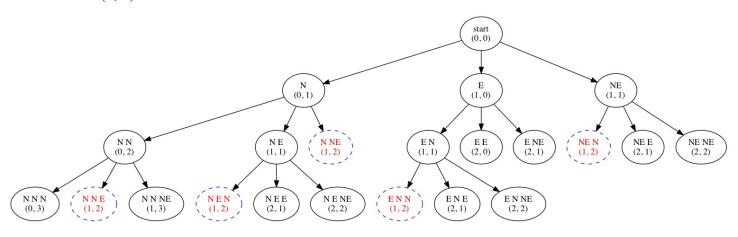

## Trace of printBinary(3)

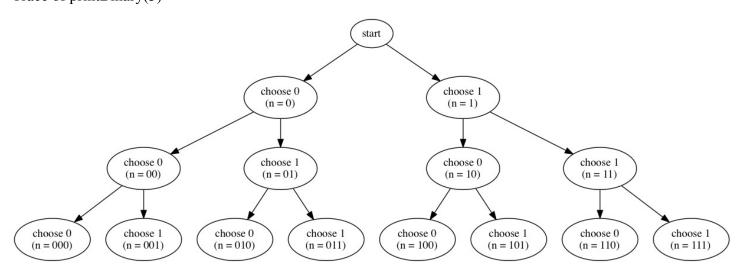